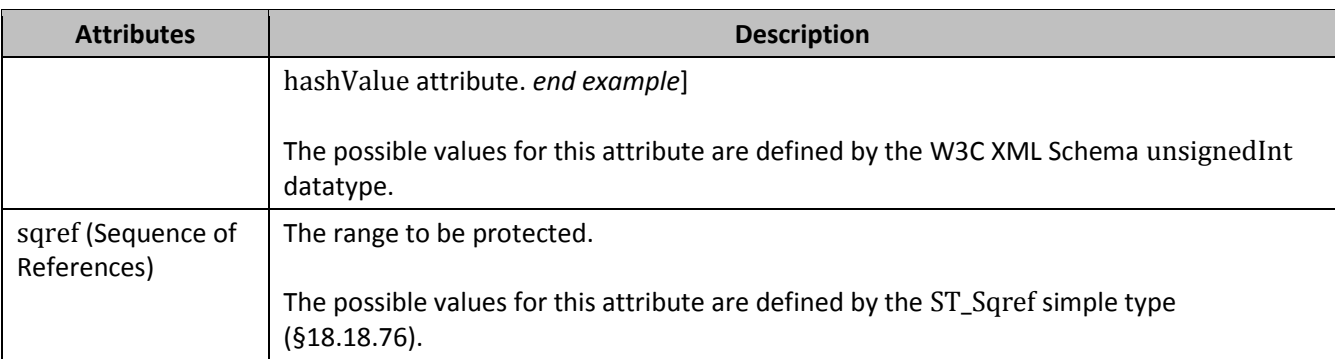

[*Note*: The W3C XML Schema definition of this element's content model (CT\_ProtectedRange) is located in §A.2. *end note*]

## 18.3.1.72 protectedRanges (Protected Ranges)

This collection specifies all protected ranges on this worksheet.

[*Example*:

This example demonstrates that A1:C5 have been protected, with no password specified.

```
<protectedRanges>
   <protectedRange sqref="A1:C5" name="Range1"/>
</protectedRanges>
```
*end example*]

[*Note*: The W3C XML Schema definition of this element's content model (CT\_ProtectedRanges) is located in §A.2. *end note*]

## 18.3.1.73 row (Row)

The element expresses information about an entire row of a worksheet, and contains all cell definitions for a particular row in the worksheet.

[*Example*:

This row expresses information about row 2 in the worksheet, and contains 3 cell definitions.

```
<row r="2" spans="2:12">
   <c r="C2" s="1">
     \langle f>PMT(B3/12,B4,-B5)\langle f \rangle <v>672.68336574300008</v>
  \langle/c>
   <c r="D2">
      <v>180</v>
  \langle/c>
```

```
 <c r="E2">
       <v>360</v>
   \langle c \rangle\langle/row\rangle
```
*end example*]

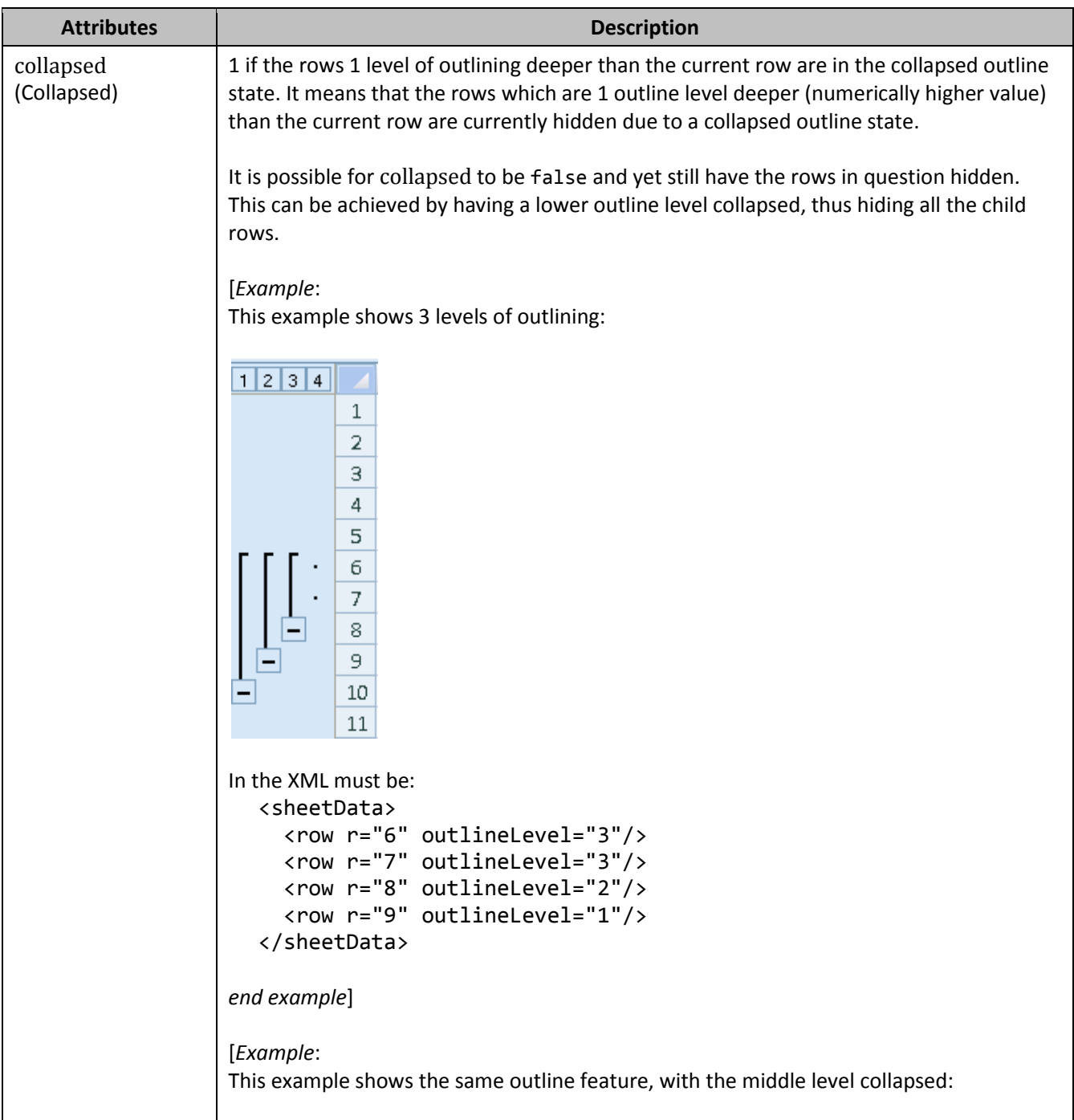

```
Attributes Description
                1234\mathbf{1}\overline{2}3
                           \overline{4}5
                           9
                 \mathbf{F}10<sup>°</sup>-
                           11\,In the XML must be:
                  <sheetData>
                      <row r="6" hidden="1" outlineLevel="3"/>
                      <row r="7" hidden="1" outlineLevel="3"/>
                     <row r="8" hidden="1" outlineLevel="2"/>
                      <row r="9" outlineLevel="1" collapsed="1"/>
                  </sheetData>
               end example]
               [Example:
               This example shows the same outline feature as above, where both the middle and 
               lowest level are collapsed:
                1234\mathbf{1}\overline{2}3
                            4<sup>1</sup>5
                 \left| \cdot \right|10
                           11In the XML must be:
                  <sheetData>
                      <row r="6" hidden="1" outlineLevel="3"/>
                      <row r="7" hidden="1" outlineLevel="3"/>
                      <row r="8" hidden="1" outlineLevel="2"/>
                      <row r="9" hidden="1" outlineLevel="1" collapsed="1"/>
                      <row r="10" collapsed="1"/>
                  </sheetData>
               Note that in this case, if the lowest level were expanded, the middle level would remain
```
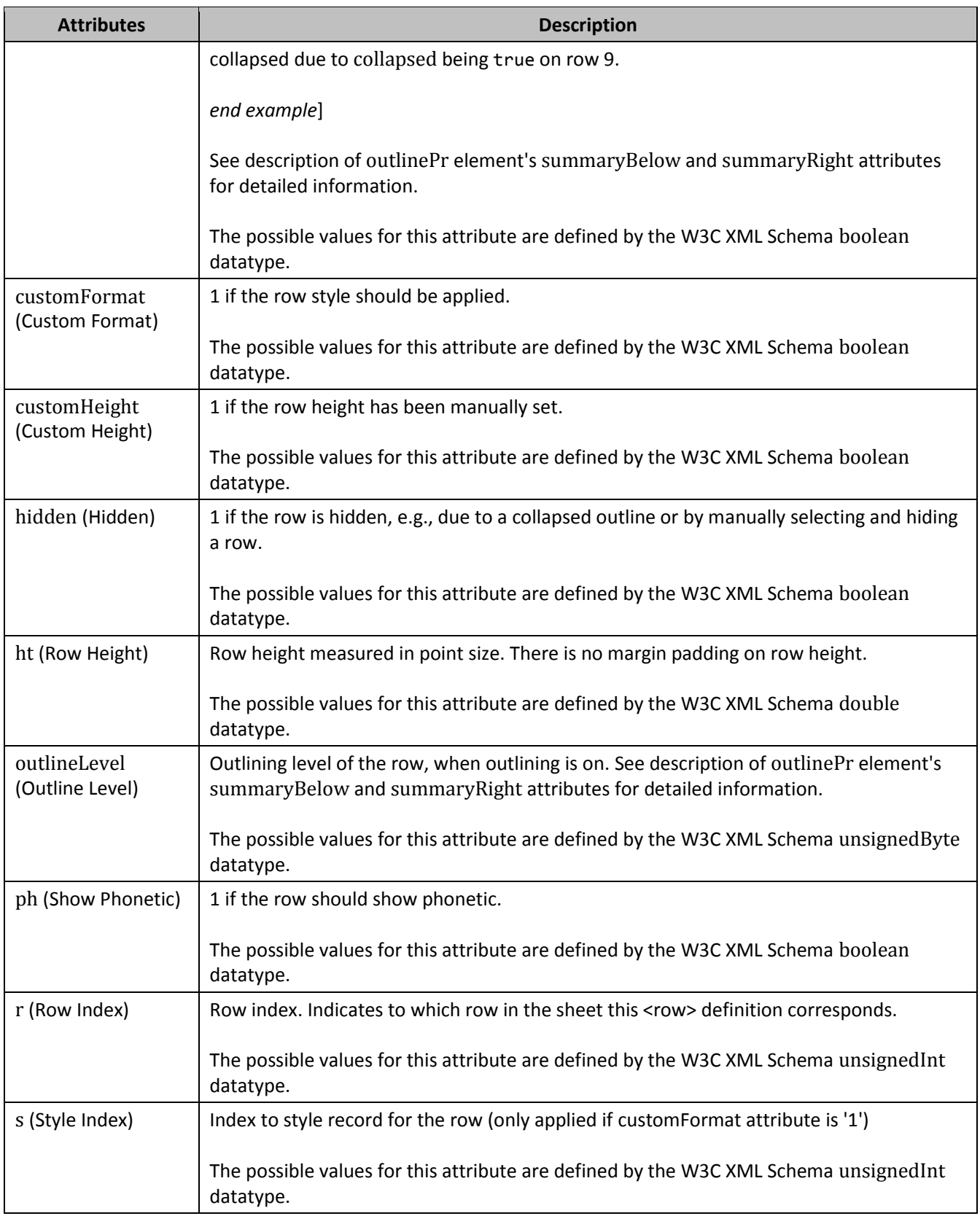